**Photoshop 2021 With License Key License Key Full [Win/Mac]**

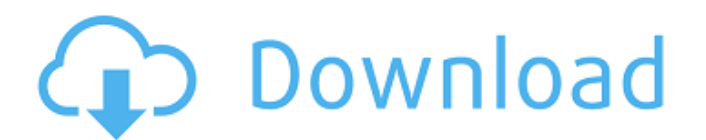

## **Photoshop 2021 Crack+ Torrent Free [Win/Mac]**

Note You'll find more ways to convert Faces to Photo Albums, and back, later in this chapter. But, the Photo Manager is easier to use than the Photo Album Editor. That said, if you're looking for a way to force the Faces to turn into Photo Albums, or the Photo Albums to turn into Faces, you're best off doing it in the Photo Album Editor, as explained in the next section.

### **Photoshop 2021 Crack**

Image: MrEmoticon/Pixabay This article will help you install and use Photoshop Elements. You will learn how to install, navigate and work with the software. 5 user-friendly tips to use Photoshop Elements Save time, correct image rotation, use templates, format your images, create high-quality images: Photoshop Elements is a useful and powerful alternative to Photoshop. Get to know it and apply its most useful features. 1. Install Photoshop Elements Before you use the software, you must install it. You can download the software from the Adobe website. Install Photoshop Elements on your computer before you start to use it. Start with the Help documentation. This tutorial will show you how to install and use Photoshop Elements on Windows. macOS and Linux users can use this guide too. 2. Open Photoshop Elements When you have installed the software, open it from your computer. Press the Windows logo (or option key)  $+$  X on your keyboard. Go to Applications and open Photoshop Elements. As you can see, Photoshop Elements is a graphic editing software similar to Photoshop. However, it has fewer tools and a simpler user interface. 3. Navigate in Photoshop Elements The menu in Photoshop Elements is different from Photoshop. To access the tools, menus, work with the Image Adjustment Panel and perform tasks and functions, you must learn how to navigate in Photoshop Elements. Learn now how to use its menus, taskbar and main toolbars. Activate the latest Photoshop Elements version, as shown in the following screenshot. Click the Window icon on your taskbar. From Photoshop Elements, you can control and work with all the windows of the software. Click on the Window icon on the taskbar to see the new window list. Click on the Image panel on the left side. Then, you can access to different tools and menus. You can use the main Toolbar to access to the tools or menus, as in the following screenshot. As you can see, the main Toolbar has four tabs. The images and preferences tab includes the most-used tools. The Edit tab has the most common functions. The panels include the tools to edit panels, tools to work with layers or tools to control the Image Adjustment Panel. The Assets tab includes all the plugins for the software. The Help tab includes all the information related to the user guide and other Help information. 4 388ed7b0c7

### **Photoshop 2021 Activation Code**

Q: ORA-01484 in SELECT INTO...INSERT INTO I have a very simple database application that queries an Oracle database, puts the results into a table in a Delphi database app, and extracts the data into the Delphi app. The DB uses an 'autocommit' option, and the Delphi app is using a transaction. The recordset returned by the database is: SELECT TO\_NUMBER(CASE WHEN INSERT\_STATUS = 'T' THEN 'Y' END) INTO myRowVal FROM TABLE; This works great for querying the database and returning a single row as a string. However, I am trying to create a recordset which returns a value on each row. Therefore: SELECT TO\_NUMBER(CASE WHEN INSERT\_STATUS = 'T' THEN 'Y' END) INTO myRowVal FROM TABLE; INSERT INTO myTable (myColumn) SELECT myRowVal; This is the relevant section of the Delphi app. The error is ORA-01484: not all variables bound. I assume that this means that there are some other values in the table (other than TO\_NUMBER(CASE WHEN INSERT\_STATUS = 'T' THEN 'Y' END)) that are not being bound to myRowVal, so the INSERT INTO statement fails. Is there a way to avoid this problem? I've been searching the forums, but I can't find anything about inserting into a query and returning a value. Thanks A: I think you are looking for a placeholder, with a similar construct to a bind variable in PL/SQL. Something like this: SELECT TO\_NUMBER(CASE WHEN INSERT STATUS = 'T' THEN 'Y' END) AS myRowVal FROM TABLE You would then do something like this: myRowVal := Null; INSERT INTO myTable (myColumn) SELECT myRowVal FROM (SELECT TO\_NUMBER(CASE WHEN INSERT\_STATUS = 'T' THEN 'Y' END) AS myRowVal FROM TABLE) WHERE ROWNUM = 1 The invention relates to a device for taking over a vehicle that is traveling forward, in particular a forklift. The device has a lifting head that is adjustable for taking

#### **What's New In Photoshop 2021?**

Psychiatric morbidity among patients with lymphogranuloma venereum and undifferentiated urethritis. To evaluate whether undifferentiated urethritis (UDV) (febrile urethritis of unknown etiology) is associated with psychiatric morbidity. We included patients with lymphogranuloma venereum (LGV) (n=85) and a group of 676 randomly selected men from the general population (n=384) with at least four episodes of UDV and without LGV-related symptoms. All participants completed a questionnaire about lifetime psychiatric morbidity, and the two groups were compared. Overall, the mental health of patients with LGV and UDV was comparable to that of the control population. However, LGV was associated with specific increased risks of anxiety and depression, as well as suicidal ideation. Treatment of LGV is relatively easy as it does not require a specific antibiotic treatment. Nonetheless, the potential long-term mental health consequences should be considered before the infection is treated. In this large, population-based study, LGV was associated with increased symptoms of anxiety and depression, and suicidal ideation, in men compared to the control population. However, the overall risk of psychiatric morbidity was rather low.Canton of Le Mans-2 The canton of Le Mans-2 is an administrative division of the Sarthe department, in northwestern France. It was created at the French canton reorganisation which came into effect in March 2015. Its seat is in Le Mans. It consists of the following communes: Aubigny-le-Petit Bardelans Beaumont-les-Églises Bellefontaine Blanquefort-en-Bresse Blussac-le-Gast Bois-d'Amour Bourg-Épagny Brébert-sur-Risle Carnay-lès-Rams Chaussée-de-la-Rue Chavigny La Chapelle-aux-Îles Charbonnières La Chartre Chavignolles Chevaines Le Chevrot Clairvaux Colombier Condé-sur-Vienne Courcelles-sur-Vienne Dupont-lès-Selles Épinay

# **System Requirements For Photoshop 2021:**

Nvidia GT 540 1GB RAM 1 GPU Core NVIDIA GeForce GTX TITAN. 1.3GB VRAM. i7 processor 3.6GHz or faster 8GB RAM i7 processor 4.0GHz or faster 16GB RAM i7 processor 4.1GHz or faster AMD Phenom II X2 645, 3.4 GHz or faster 32GB RAM i7 processor

<https://fotofables.com/adobe-photoshop-2022-version-23-0-2-full-license-2022-new/> <https://selfpowered.net/photoshop-2021-torrent-for-windows/> <https://okna113.ru/adobe-photoshop-patch-full-version-pc-windows/> <http://bazatlumaczy.pl/?p=5820> <https://oldeberkoop.com/photoshop-2021-version-22-0-1-keygen-crack-serial-key/> <https://cartadamacero.it/wp-content/uploads/2022/07/frebell.pdf> [https://www.aquatechindonesia.net/wp](https://www.aquatechindonesia.net/wp-content/uploads/2022/07/Photoshop_CS4_Keygen_Crack_Setup__With_License_Code_2022.pdf)[content/uploads/2022/07/Photoshop\\_CS4\\_Keygen\\_Crack\\_Setup\\_\\_With\\_License\\_Code\\_2022.pdf](https://www.aquatechindonesia.net/wp-content/uploads/2022/07/Photoshop_CS4_Keygen_Crack_Setup__With_License_Code_2022.pdf) <https://www.raven-guard.info/adobe-photoshop-cs4-for-windows-final-2022/> <https://aposhop-online.de/2022/07/05/adobe-photoshop-2022-version-23-with-keygen-free-for-pc/> <https://muehlenbar.de/adobe-photoshop-2020-product-key-keygen-free-download/> <http://stashglobalent.com/?p=35869> <http://armina.bio/?p=41377> <https://purosautoshouston.com/?p=32321> <https://fescosecurity.com/wp-content/uploads/2022/07/barrosa.pdf> <http://ajkersebok.com/?p=44362> [https://threepatrons.org/news/photoshop-2022-version-23-with-product-key-download-for-pc](https://threepatrons.org/news/photoshop-2022-version-23-with-product-key-download-for-pc-latest-2022/)[latest-2022/](https://threepatrons.org/news/photoshop-2022-version-23-with-product-key-download-for-pc-latest-2022/) <https://touky.com/photoshop-2021-version-22-2-keygen-generator-x64-march-2022/> <http://shi-id.com/?p=4678> <https://instafede.com/adobe-photoshop-cc-2019-version-20-crack-full-version-3264bit-2022-latest/> [https://worldtradeoptions.com/wp-content/uploads/2022/07/Photoshop\\_CS5.pdf](https://worldtradeoptions.com/wp-content/uploads/2022/07/Photoshop_CS5.pdf) <https://crystalshine.eu/wp-content/uploads/2022/07/ulysbern-3.pdf> [https://trello.com/c/ElvPBC67/31-adobe-photoshop-cs5-crack-file-only-free-registration-code](https://trello.com/c/ElvPBC67/31-adobe-photoshop-cs5-crack-file-only-free-registration-code-download-x64-2022-new)[download-x64-2022-new](https://trello.com/c/ElvPBC67/31-adobe-photoshop-cs5-crack-file-only-free-registration-code-download-x64-2022-new) [https://xn--80aagyardii6h.xn--p1ai/adobe-photoshop-express-crack-keygen-with-serial-number-free](https://xn--80aagyardii6h.xn--p1ai/adobe-photoshop-express-crack-keygen-with-serial-number-free-download-march-2022/)[download-march-2022/](https://xn--80aagyardii6h.xn--p1ai/adobe-photoshop-express-crack-keygen-with-serial-number-free-download-march-2022/) [https://edupedo.com/wp-content/uploads/2022/07/Adobe\\_Photoshop\\_2020.pdf](https://edupedo.com/wp-content/uploads/2022/07/Adobe_Photoshop_2020.pdf) <http://nextgenbioproducts.com/?p=19999> <https://coolbreezebeverages.com/photoshop-cc-2019-full-product-key-free/> [https://sehatmudaalami65.com/photoshop-2021-version-22-1-1-activation-activation-code-free](https://sehatmudaalami65.com/photoshop-2021-version-22-1-1-activation-activation-code-free-download-x64/)[download-x64/](https://sehatmudaalami65.com/photoshop-2021-version-22-1-1-activation-activation-code-free-download-x64/) [https://magic-lamps.com/2022/07/05/adobe-photoshop-2021-version-22-4-2-mem-patch-product-key](https://magic-lamps.com/2022/07/05/adobe-photoshop-2021-version-22-4-2-mem-patch-product-key-free-download-latest-2022/)[free-download-latest-2022/](https://magic-lamps.com/2022/07/05/adobe-photoshop-2021-version-22-4-2-mem-patch-product-key-free-download-latest-2022/) <https://wakelet.com/wake/UDELsjwPpcZx33ypwhqtJ>

<http://curriculocerto.com/?p=19276>